## IncQuery.io - Cookie List

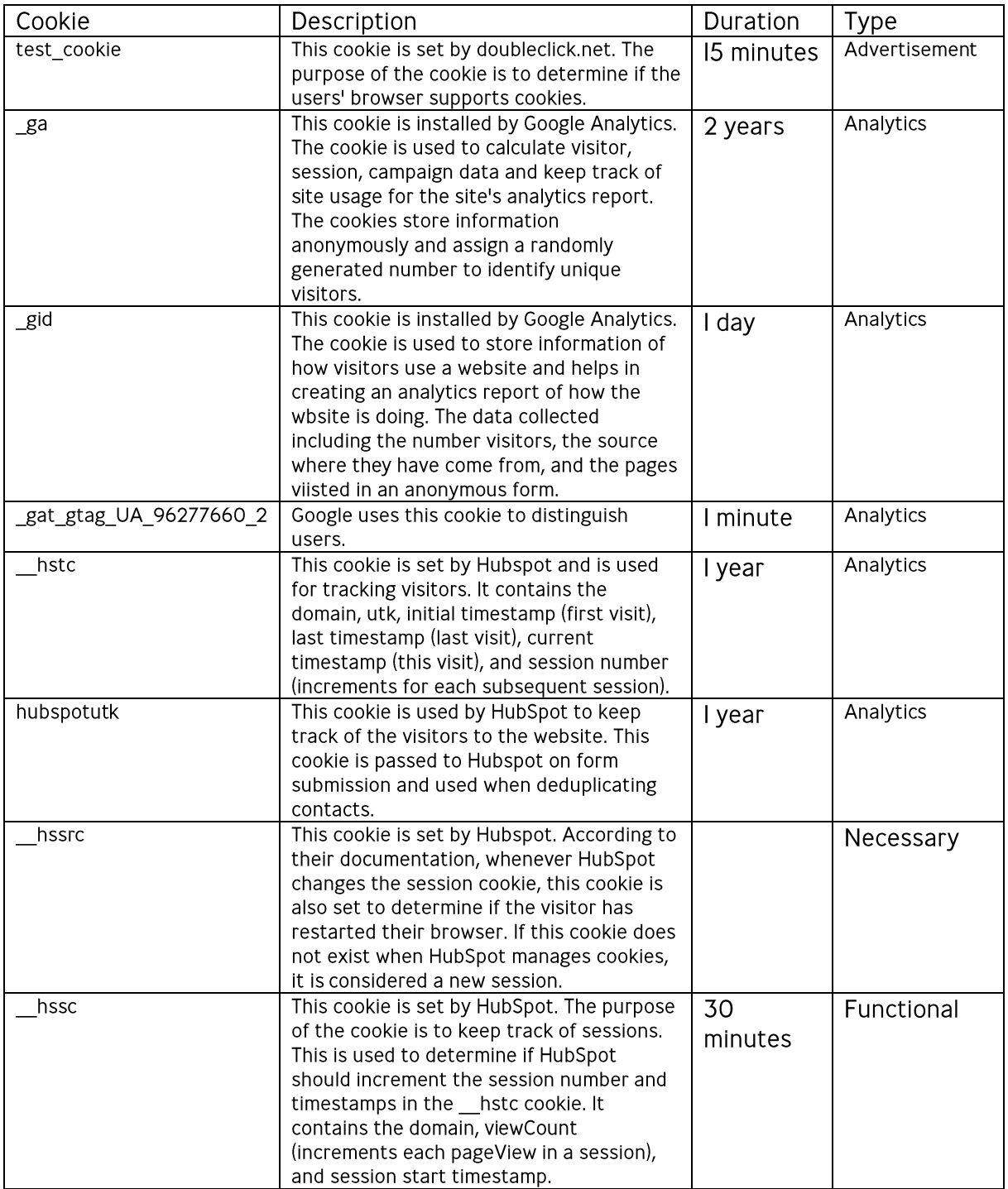

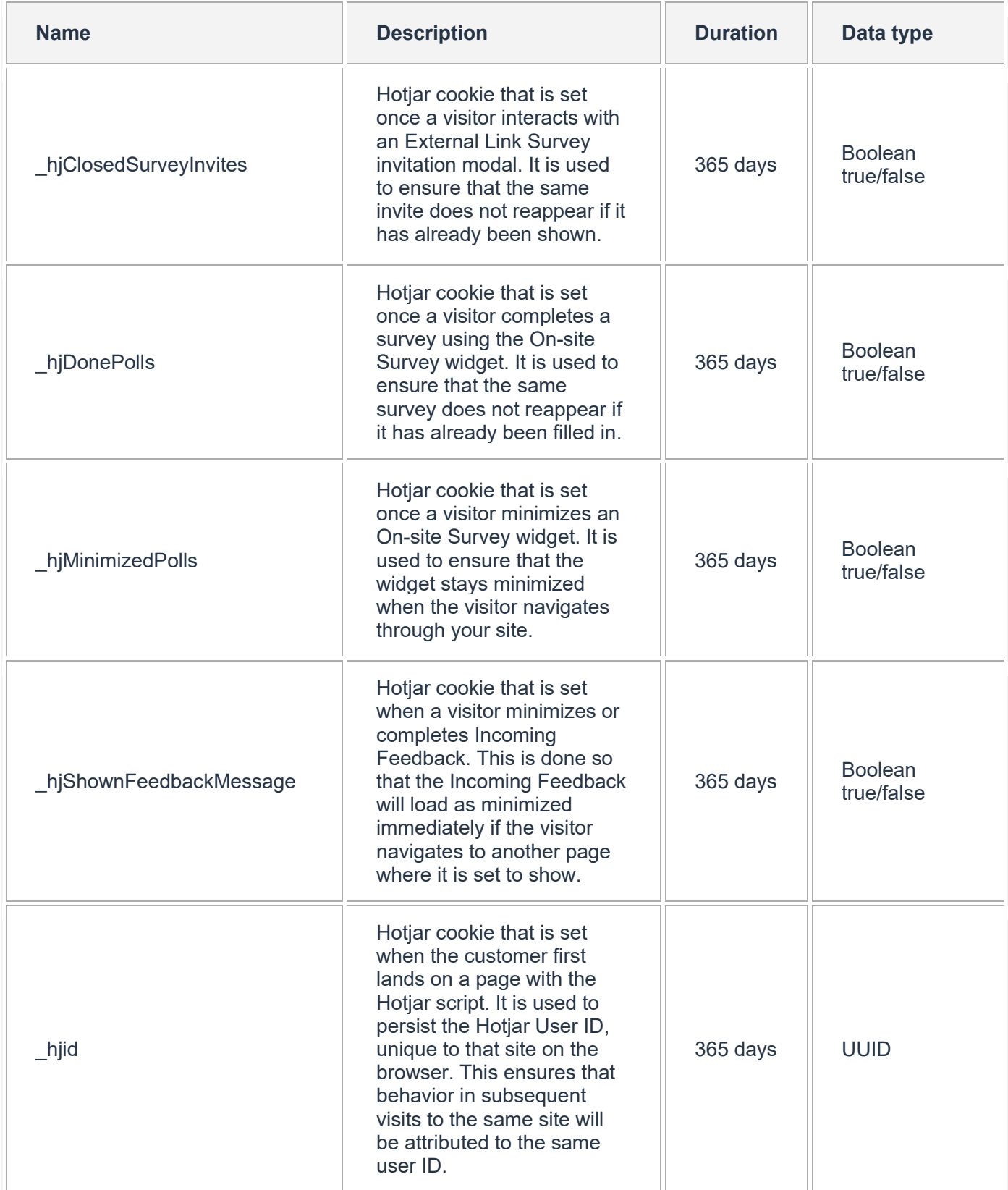

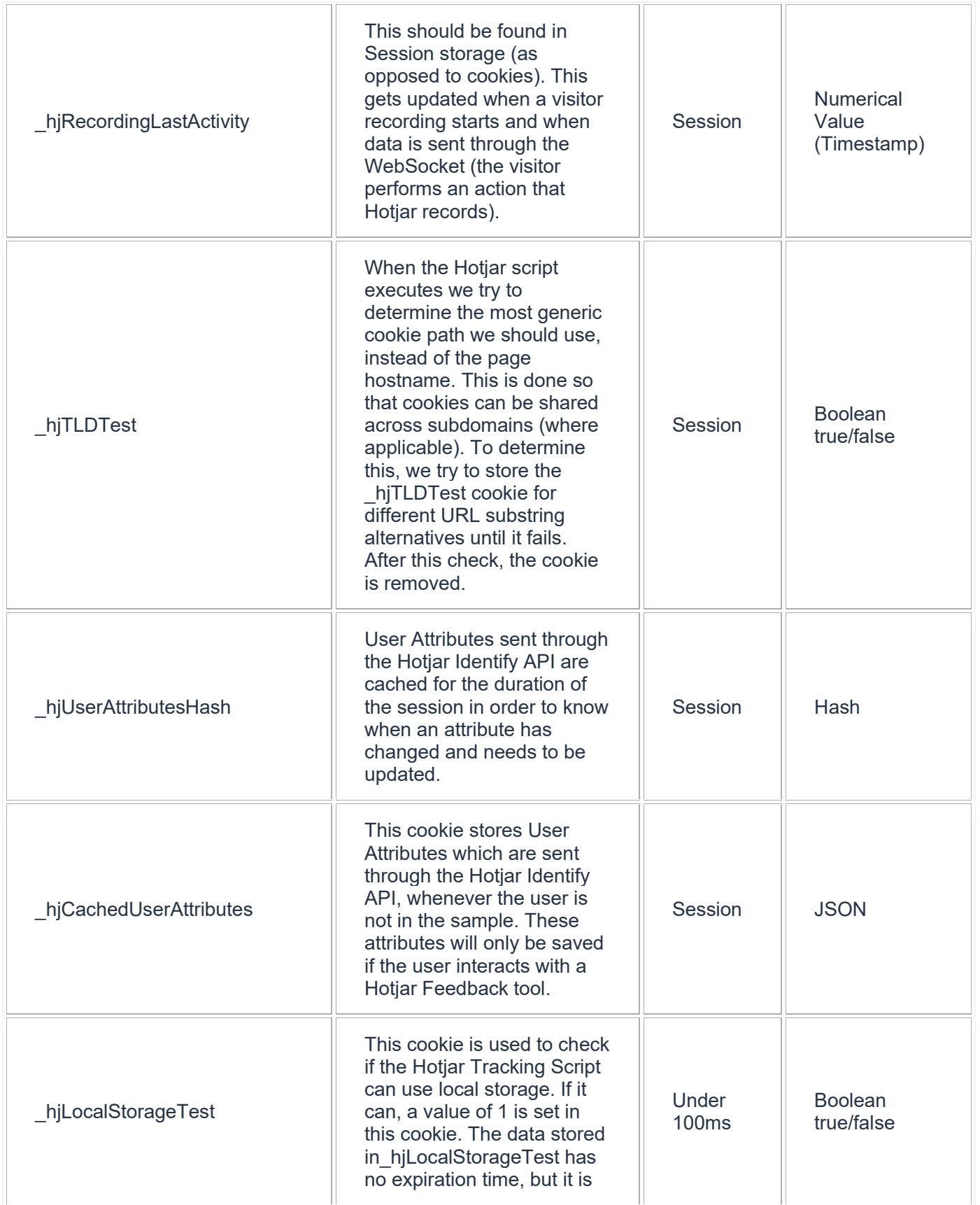

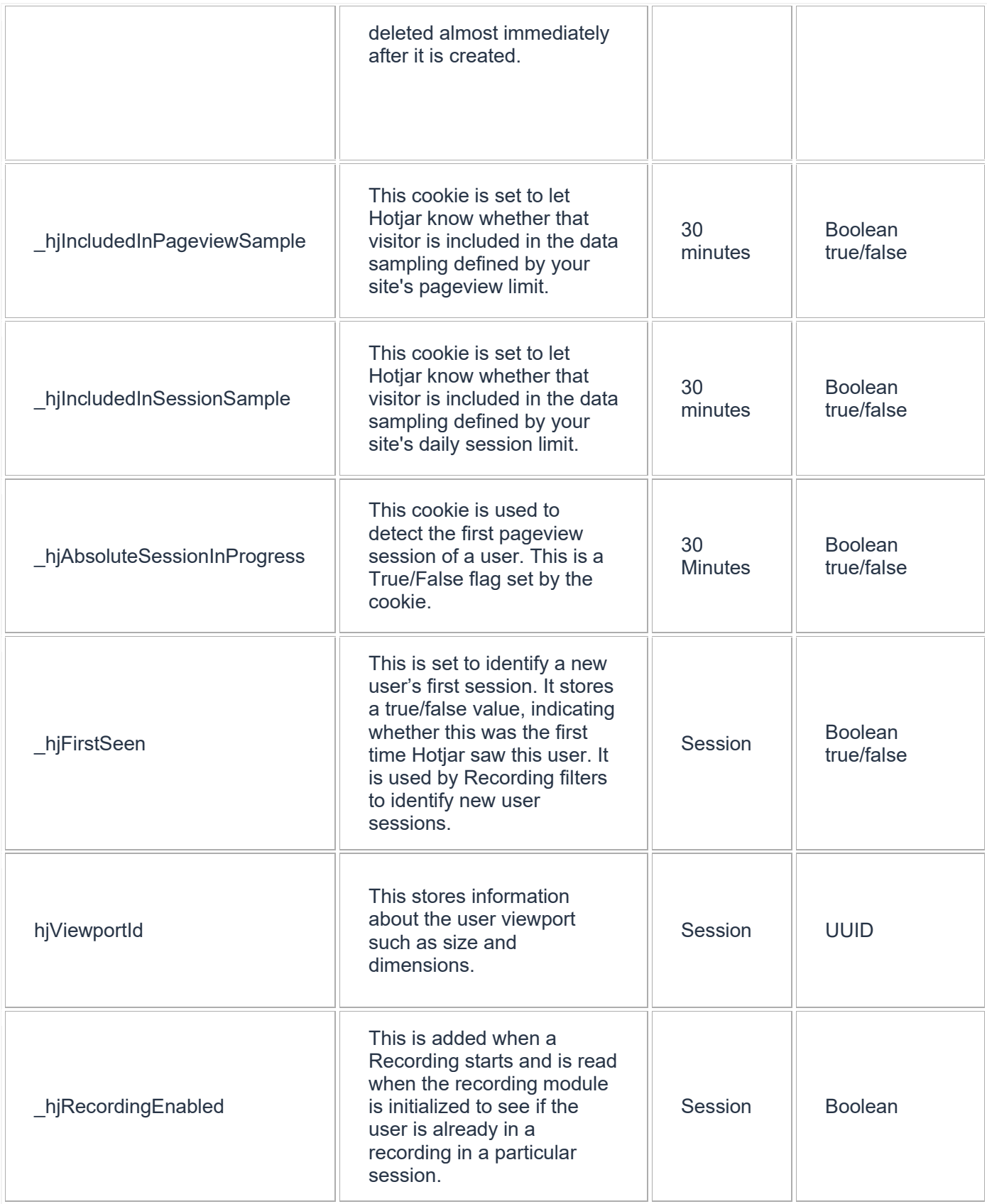

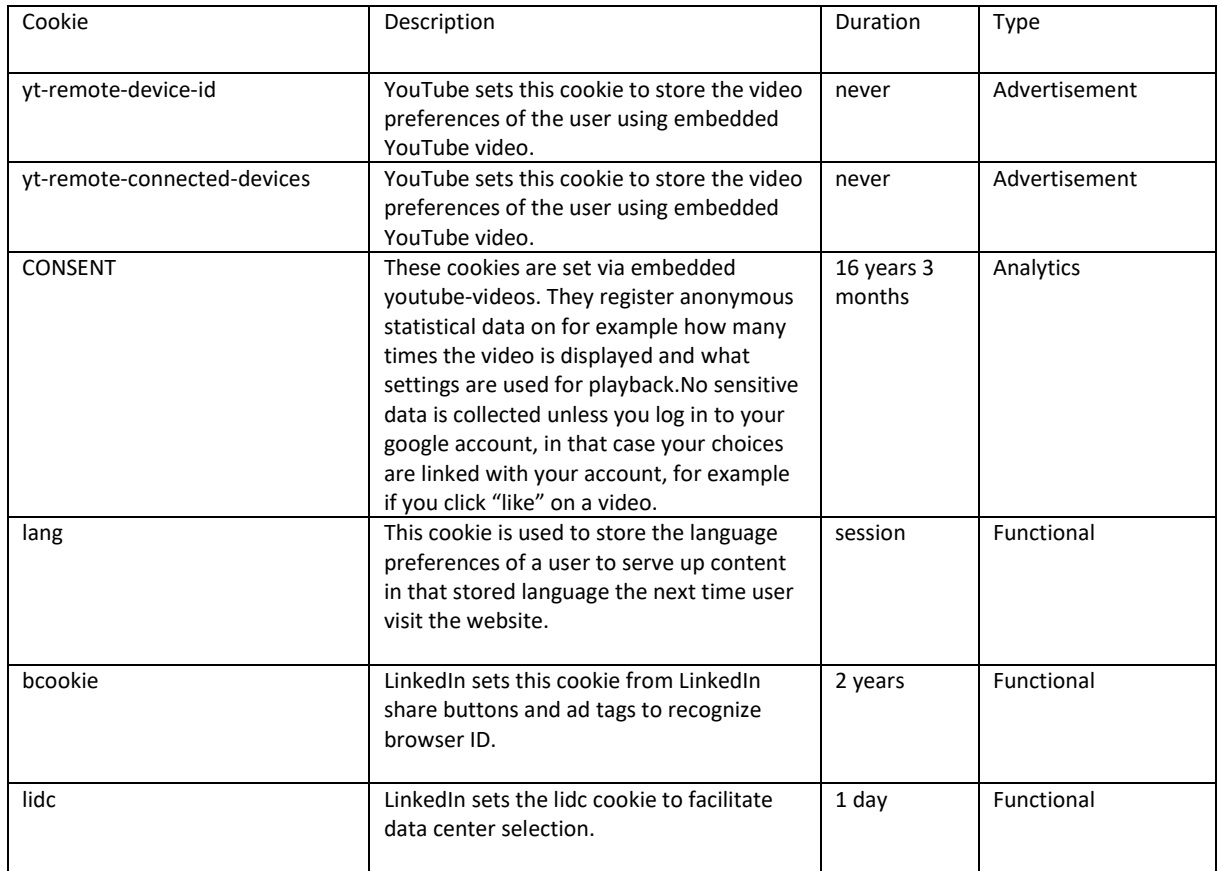